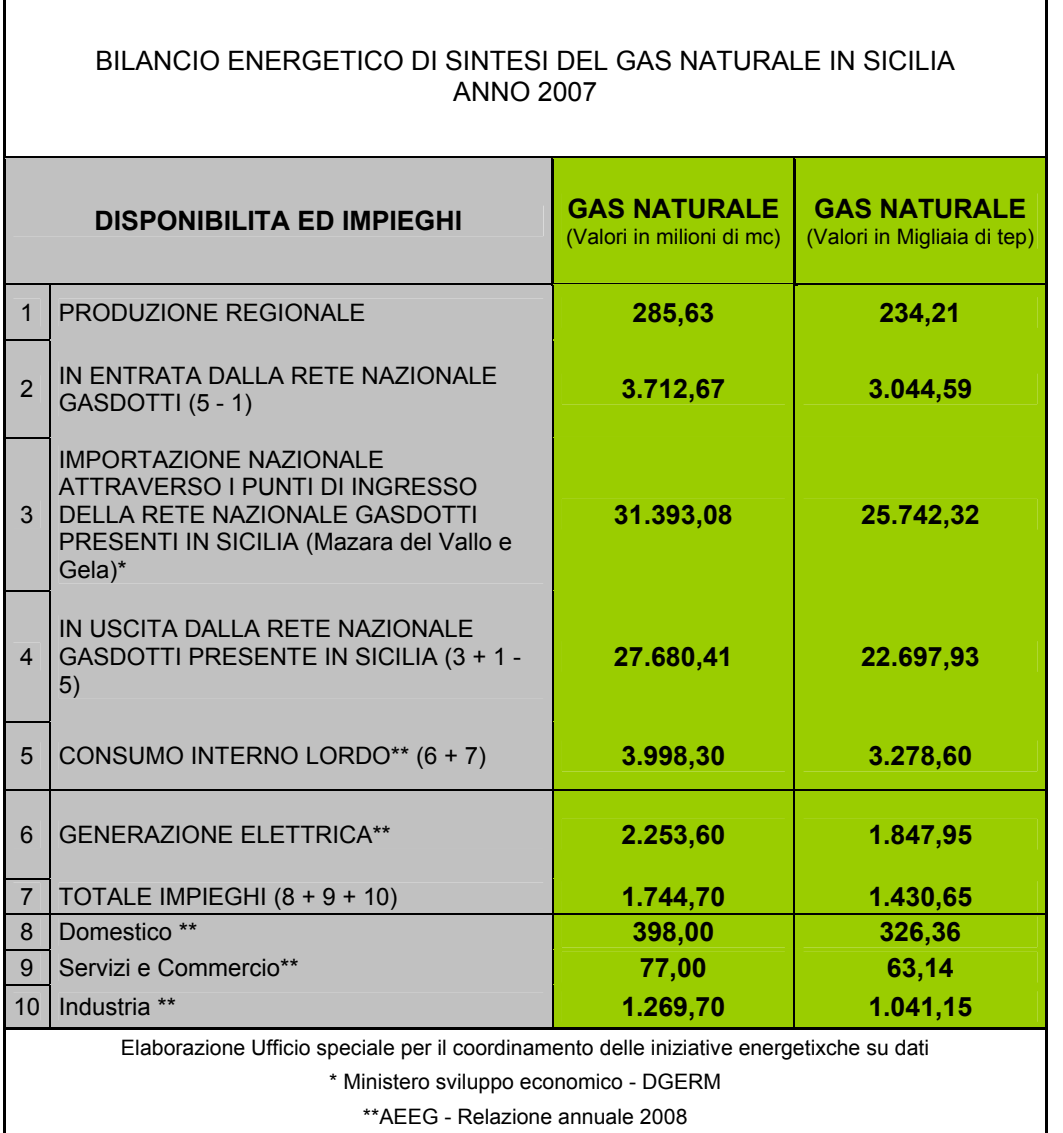

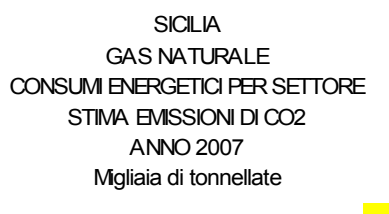

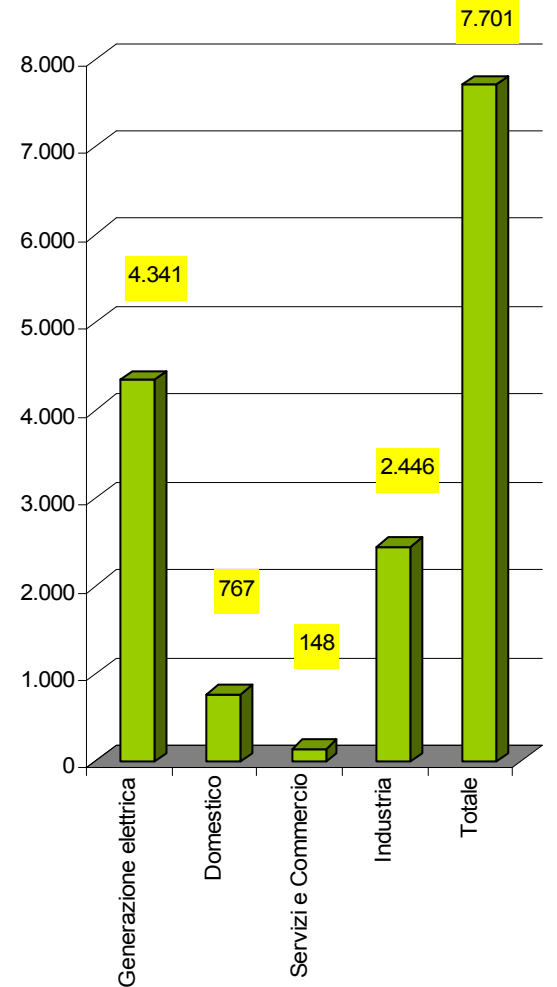

Regione Siciliana - Assessorato Industria Ufficio speciale per il coordinamento delle iniziative energetiche – UO 1